# Creating A Medical School-Oriented Map of Immunologic Concepts **Autumn Leggins and Jennifer Grier, PhD** University of South Carolina School of Medicine Greenville

## **Introduction**

- Immunology is an important part of medical school curriculum
- Contextual mapping can aid in retention
- Commercial immune map resources are not helpful for medical students due to differences in focus of content
- As a result, students need to spend significant time sifting through the presented information and determine what is relevant for their studies and what is outside the scope

# **Objective**

•Create a novel mind map/concept map of immunologic processes with a focus on medically relevant information

- Not much freedom in spatial placement of child nodes around parental nodes
- High annual subscription fee
	- Subscription needed to:
	- Export files with high enough image quality for detail
	- Export without watermark
	- § Incorporate images

# **Methods continued: Assessing the Immunology Map**

Streamline introductory details on immune cell functions

Reduce overlaps and repetitions in process descriptions

- 4. Survey medical students on the effectiveness of the immunology map thus far. a. Ease of use and effectiveness
	- b. Alignment of information to school and STEP 1 learning objectives c. Visual presentation of the map
- 5. Optimize map based on student feedback.
- 6. Make immunology map available to medical students on a broad scale.

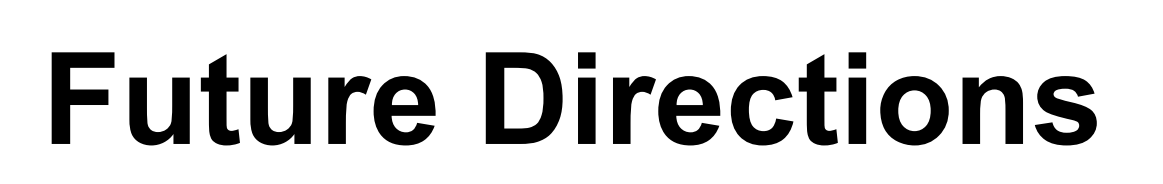

UNIVERSITY OF

**School of Medicine** 

Greenville

**SOUTH CAROLINA** 

### Continue assessing programs

First draft completed through XMind

• Why not use XMind app for continuation of project?

in<br>11

• Confirm commercial use regulations

### Optimize the Immune Map

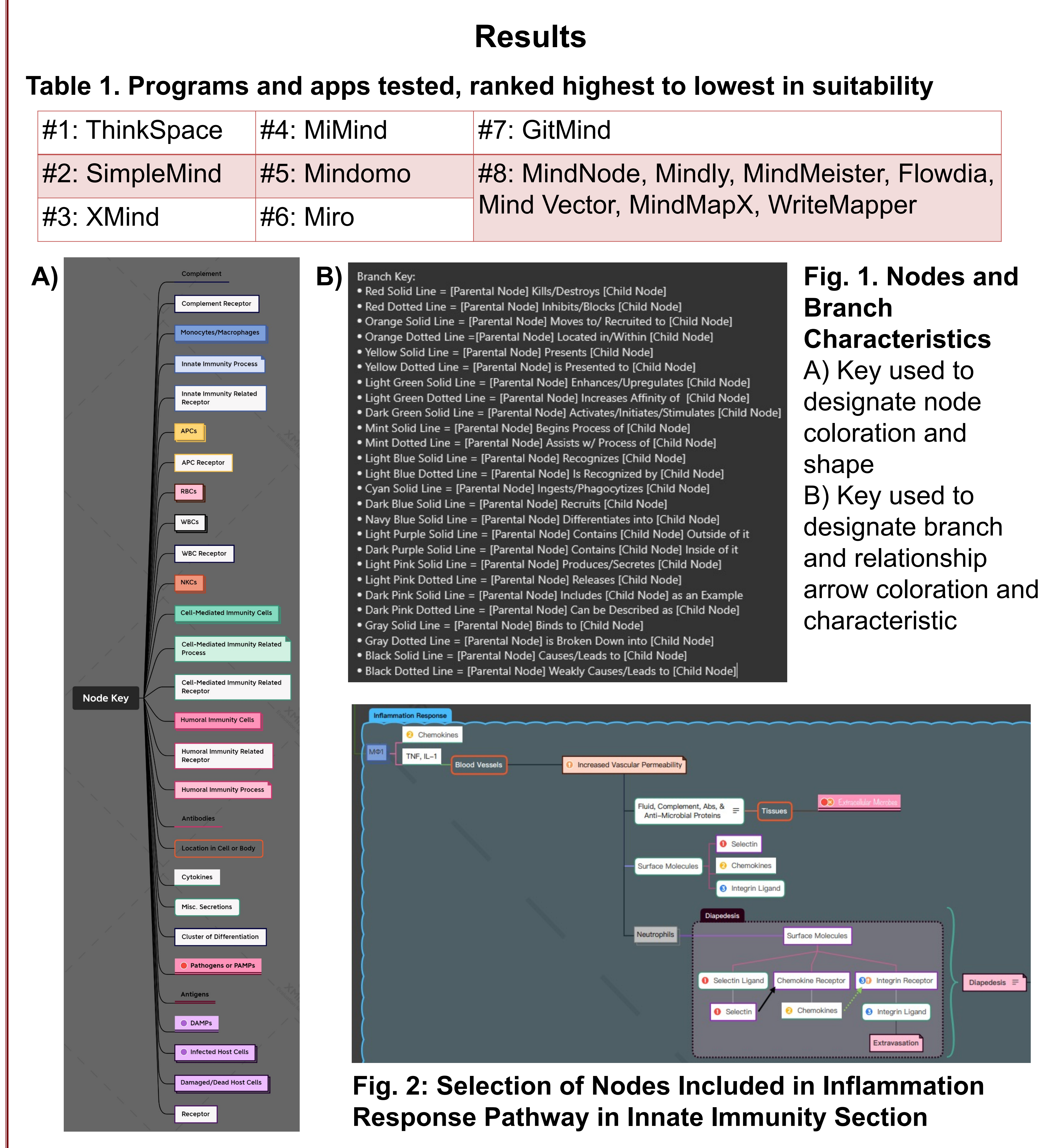

• Merge Innate, cell-mediated, and humoral immunity maps into a single map

• Simplify color-designated meanings for node, branch, and arrow coloration and format

## **Methods: Immunology Map Creation**

- 1.Test various mapping programs/apps for suitability in producing the immunology map.
- a. Platform Availability
- b. Easy of use w/ creating and customizing nodes, branches, and relationship arrows
- c. Formats available for map export, and presence of watermarks
- d. Fee for access to needed features on
- e. Regulations on commercial use.
- 2. Create a concise and useful key/legend to incorporate onto map.
- 3. Transfer and edit first draft of immunology map into chosen mapping program

### **References**